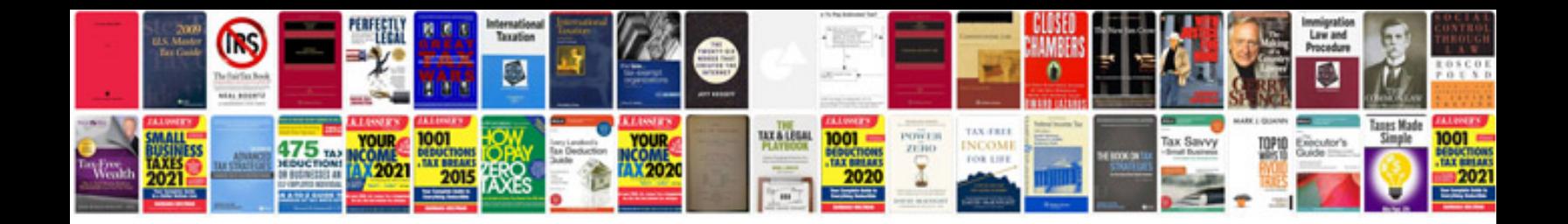

**Oops concepts with examples**

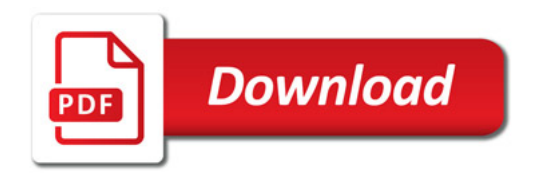

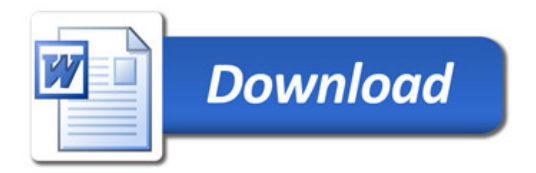